## AutoCAD Crack

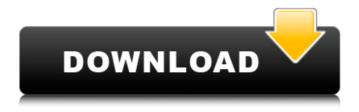

1 / 30

**General Information** AutoCAD LT is a simplified version of AutoCAD designed to meet the needs of architects, engineers, and draftsmen. It has been announced that it has a 2D viewer only, but this is misleading and misleading. The program allows users to create 2D or 3D drawings that can be

viewed on screen or printed using an inkjet printer, laser printer, plotter, or traditional drafting equipment. The program can create architectural, engineering, and construction drawings and feature sets suitable for a wide range of industries and applications. AutoCAD is sold as part of AutoCAD

Design Suite. AutoCAD Design Suite, as with all AutoCAD products, can be used alone or with others programs of the AutoCAD suite. This suite includes AutoCAD, Design Reviewer, Drafting Manager, and WebWorks. The suite is priced at about \$2,000. This is a commercial application. AutoCAD Features and

Specifications The following features are listed on Autodesk's website: Drawing creation and editing features. Create, edit and manage drawings that are based on a variety of file types. View a drawing by scaling it to fit the screen or print the drawing out. Create, edit and manage drawings that are based on a variety of file types.

View a drawing by scaling it to fit the screen or print the drawing out. Web and mobile-enabled features. Access a drawing from mobile devices and any desktop browser. Access a drawing from mobile devices and any desktop browser. Accessibility features. Create, edit and view drawings for people with disabilities. The tools

are configured to work with voice recognition software. Create, edit and view drawings for people with disabilities. The tools are configured to work with voice recognition software. Software upgrading. Use AutoCAD® to manage upgrades to AutoCAD and other Autodesk software. Use AutoCAD to manage upgrades to AutoCAD and other

Autodesk software. Integrated application. Use AutoCAD as a single solution to view, edit, and create drawings. Use AutoCAD as a single solution to view, edit, and create drawings. Industry features. The industry features include AutoCAD's ability to work in an AutoCAD environment and to produce print, web and mobile views.

The industry features include AutoCAD's ability to work in an AutoCAD environment and to

**AutoCAD Crack** 

Other CAD applications Other CAD applications with a similar purpose of CAD software for the creation of 2D drawings and 2D design and design include the following:

CADPAC (Corporate Architectural Design Package) AutoCAD Cracked Accounts Architecture and AutoCAD Electrical are former products of the same company as AutoCAD, Autodesk. There are a number of thirdparty applications that are designed specifically for the purposes of AutoCAD Architecture. Most notable of these are:

Interval Design Architect PC-BUILDER Pro/Engineer ArchiCAD New PC-BUILDER, which is no longer available since 2015 Architectural Design Professional Architectural Design 2018 ArchiCAD 2018 ArchiCAD 2017 ArchiCAD 2016 ArchiCAD 2015 ArchiCAD 2014 AutoCAD DTN (Dynamic Topology Network) is a special

edition of AutoCAD for the creation of BIM-based (Building Information Modeling) models. It is best used for the design of building structures, but can also be used for 3D models. BIMs.io Architectural Desktop AEC for Design ArchiCAD-2D Arcomin CardioCAD CAD is a CAD model that can be easily imported into PowerPoint for the

creation of a presentation of the 2D design that can be used to show your clients. CAD is also used by several other software such as: Revit by Autodesk xplan by Movile Design Office by Mobile Drone4D by Dronecode Pro/Engineer by Pro/ENGINEER Office 2019 and above ArchiCAD SketchUp Vectorworks AutoCAD

Live Autocad Live See also Autodesk PowerBI Autodesk Revit AutoCAD 360 VR AutoCAD Model Derivative AutoCAD **DWG** Compare Autodesk Forge Autodesk Converter **Autodesk Cimatron** Autodesk Vault New V8 MasterView References External links Category:3D computer graphics software for Linux Category: 3D graphics

## software for Linux Category:CAD software for Linux Category:Computer-a af5dca3d97

AutoCAD Crack + Incl Product Key For PC

(x) Go to The menu File menu and select Options. (x) Click the Settings button. (x) Select General and click the OK button. (x) Click OK one more time. (x) Click OK one more time. (x) Click on Language. (x) Select English and click the OK button. (x) Press Yes or OK on the warning dialog box that appears. (x)

Go to the directory C:\Program Files\Auto desk\Autocad\ and double-click the Autocad.exe file. If you can't find the directory: C:\Program Files\Autodesk\Autoc ad\ double-click on the "AutoCAD" folder. The file should be inside this folder. (x) If the message "Kaspersky anti-virus detected a virus on this file" appears, click Yes and wait

until the virus has been deleted. Scan the.ABL file: (x) Copy the text in the folder and paste it on the notepad. (z) Save the file as.ABL and click yes. (x) Go to the folder C:\Program File s\Autodesk\Autocad\ and double-click the Autocad.exe file. (x) If the message "Kaspersky anti-virus detected a virus on this file" appears, click Yes and wait

until the virus has been deleted. (x) Copy the text in the folder and paste it on the notepad. (x) Save the file as.DWG. (z) Go to the folder C:\Program Files\Autodesk\ and double-click on the Autocad.exe file. If the message "Kaspersky anti-virus detected a virus on this file" appears, click Yes and wait until the virus has

been deleted. Execute the ABL file: (x) Download the ABL file. (x) Go to the folder C:\Program File s\Autodesk\Autocad\ and double-click the Autocad.exe file. If the message "Kaspersky anti-virus detected a virus on this file" appears, click Yes and wait until the virus has been deleted. Install Autodesk Autocad on the USB (x) Download

## the Autoc

What's New in the?

Drawing settings now support both external and internal encodings when placing text. Encoding is used when the user types to determine the character's graphic representation. In the various Text Styles dialog boxes, the new Format As tab allows

you to change the font, size, and weight of text created using an existing Text Style. If you have multiple text styles on a sheet, they are now grouped in a dialog box. If you are typing on a sheet with multiple text styles, the new autoT extMarkFormatSize option now applies the format of the selected text style to the new text. The

new data field autoText and dataAnchorControl buttons are available in the context menu of a drawing. When you use the drag-anddrop tool and select a block-based drawing element, a drop target appears on the drawing canvas, and you can quickly transfer an image or a text style. The Angle Alignment dialog box has been

replaced by the Tool Alignment dialog box. When you drag to a control on a sheet, the sheet name appears in the Properties palette to help you select the sheet on which you want to use the control. When you insert a drawing directly into a drawing, the drawing appears in a new sheet, and the new drawing is now

automatically placed in the center of the sheet. If the drawing already exists in a sheet, AutoCAD 2023 automatically inserts the drawing into the sheet. If you want the drawing to be placed on the sheet's edge, use the new insertInt oSheetAnnotation option. The new Drawing File Data link opens the drawing file in a browser window with its BIDS

(Business Intelligence Development Studio) Explorer. You can also import drawings from the browser window using the Import command. The internal and external clipboard data now display as XI. The internal clipboard data has a new XI with two additional fields: Block Type and Cached In PBL. The internal clipboard

now automatically reflects the new XI's structure. The menu commands New Drawing from Template and New Drawing from Sheet now include new options to automatically place the drawing in the center or on an edge of the sheet. You can now insert a new drawing without moving other drawings. The new

drawing commands
Add to Drawing,
Insert, and Add to
Block Repository now
accept a workspace.

**System Requirements For AutoCAD:** 

1. NVIDIA GeForce GTX 660 Ti or better. 2. Intel Core i5-4590, i7-4790 or i7-6700K CPU or better. 3. Microsoft Windows 7 or 8.1. 4. 4GB of RAM. 5. 32GB or more of available storage. 6. In order to install the game, you must have DirectX11 or better. (You will be able to play in DX9 if you have a DX9

## compatible GPU. However, the DX

http://xn----8sbdbpdl8bjbfy0n.xn--p1ai/wp-

content/uploads/2022/08/AutoCAD\_Crack\_Download\_3264bit\_Updated2022.pdf https://aglgamelab.com/autocad-crack-product-key-download-for-windows/

http://thingsforfitness.com/?p=47501

http://rsglobalconsultant.com/wp-content/uploads/2022/08/AutoCAD\_Crack\_\_License\_ \_Code\_\_Keygen\_PCWindows-1.pdf

https://www.morocutti.it/wp-

content/uploads/2022/08/AutoCAD\_Registration\_Code\_Free\_Download\_Updated.pdf

https://murmuring-anchorage-74372.herokuapp.com/walkala.pdf

https://www.siriusarchitects.com/advert/autocad-2018-22-0-crack-for-windows/

https://mevoydecasa.es/autocad-20-1-crack-full-product-key-free/

https://aquadiscovery.ru/wp-content/uploads/2022/08/alblis.pdf

https://ursgift.com/wp-content/uploads/2022/08/panalb-1.pdf

http://www.hva-concept.com/autocad-crack-latest-2022-20/

http://estatesdevelopers.com/wp-

content/uploads/2022/08/AutoCAD Crack Download Latest.pdf

https://shalamonduke.com/autocad-crack-free-3264bit-2022-2/

https://johnsonproductionstudios.com/2022/08/09/autocad-crack-win-mac-

final-2022/

https://72bid.com?password-protected=login